## **SEB äpp telefonis (Android)**

Pileti kontrollimiseks peab reisija ütlema telefoniga pileti ostmiseks kasutatud kaardi nn **Digitaalse kaardinumbri** 4 viimast numbrit.

Kaardinumbri leidmiseks peab kasutaja avama **SEB Eesti** rakenduse ja navigeerima allpool toodud juhendi alusel:

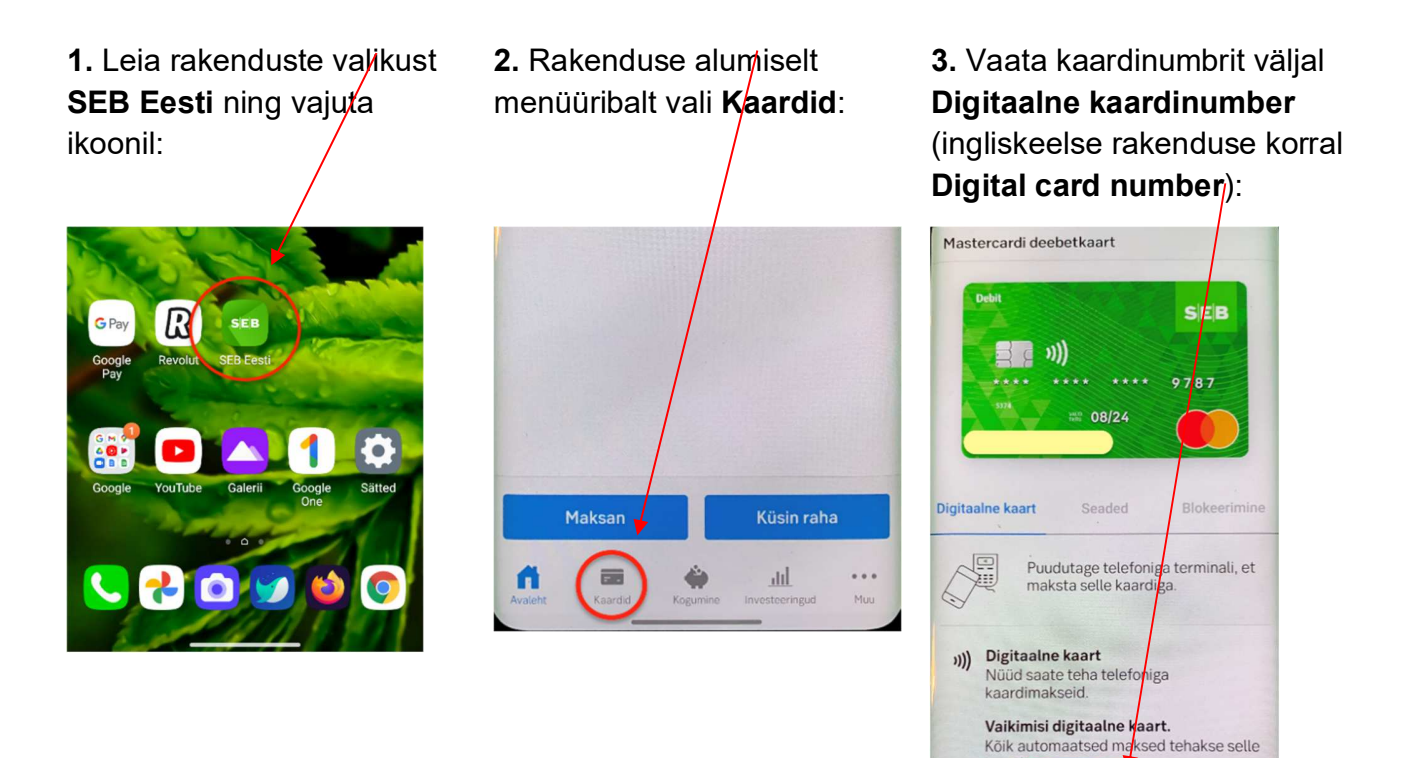

Digitaalse kaardi number \* 8299